# **CSCI 0330/1330**

**Introduction to Computer Systems** 

I\_1

Copyright © 2022 Thomas W. Doeppner. All rights reserved.

# Welcome!

- Prof: Tom Doeppner
- HTAs: Divyam Dang, Harisen Luby, Parker Simon, Arvind Yalavarti
- UTAs: Ed Bielawa, Cal Chen, Will Chen, Jack Cheng, Jason Eveleth, Jamie Gabbay, Alan Gu, Keigo Hachisuka, Cristina Hu, Hannah Jeon, Danny Joca, Kenya Kimata, Kathy Li, Kevin Lu, Vivian Lu, Keitaro Nishijima, Stephen Rosa, Kota Soda, KP Vividhwara, Emily Wang, Edward Xing, Camille Zhang

### What You'll Learn

- Programming in C
- Data representation
- Programming in x86 assembler language
- High-level computer architecture
- Optimizing programs
- Linking and libraries
- Basic OS functionality
- Memory management
- Network programming (Sockets)
- Multithreaded programming (POSIX threads)

#### Prerequisites: What You Need to Know

 Ability to program in an object-oriented or procedural language (e.g., Java) and knowledge of basic algorithms

- CSCI 0160 or CSCI 0180 or CSCI 0200

# What You'll Do

- Eight 2-hour labs (may be done in pairs)
- Nine one- to two-week programming assignments (two may be done in pairs)
  - most will be doable on OSX as well as on SunLab machines
- No exams!
- Top Hat for in-class quizzes (sections 1 only)
  - not anonymous: a small portion of your grade
  - full credit (A) for each correct answer
  - partial credit (B) for each wrong answer
  - NC for not answering
  - one to three or so questions per class

# **CSCI 1330**

- Master's students only
- Weekly homeworks, just for you
  - 10% of your grade

#### **Gear-Up Sessions**

- Optional weekly sessions
  - handle questions about the week's assignment and course material

I-7

- soon after each assignment is released
  - » first session is 8pm Monday, 9/12
  - » via zoom (link TBD)

#### **Take Aways**

- A few questions on lecture material on the web site after each lecture
  - completely optional
  - not graded

#### They help you digest the lecture material

 you may discuss them with each other, with TAs, and with the instructor

**I-8** 

# **Collaboration Policy**

- Learn by doing
- You may:
  - discuss the requirements with others
  - discuss the high-level approach with others
- Write your own code
- Debug your own code
- If you get stuck debugging
  - others may help you debug
  - may not give you solutions or test cases
- Acknowledge (in README) those who assist you

**I\_9** 

We run MOSS on all relevant assignments

#### Textbook

 Computer Systems: A Programmer's Perspective, 3<sup>rd</sup> Edition, Bryant and O'Hallaron, Prentice Hall 2015

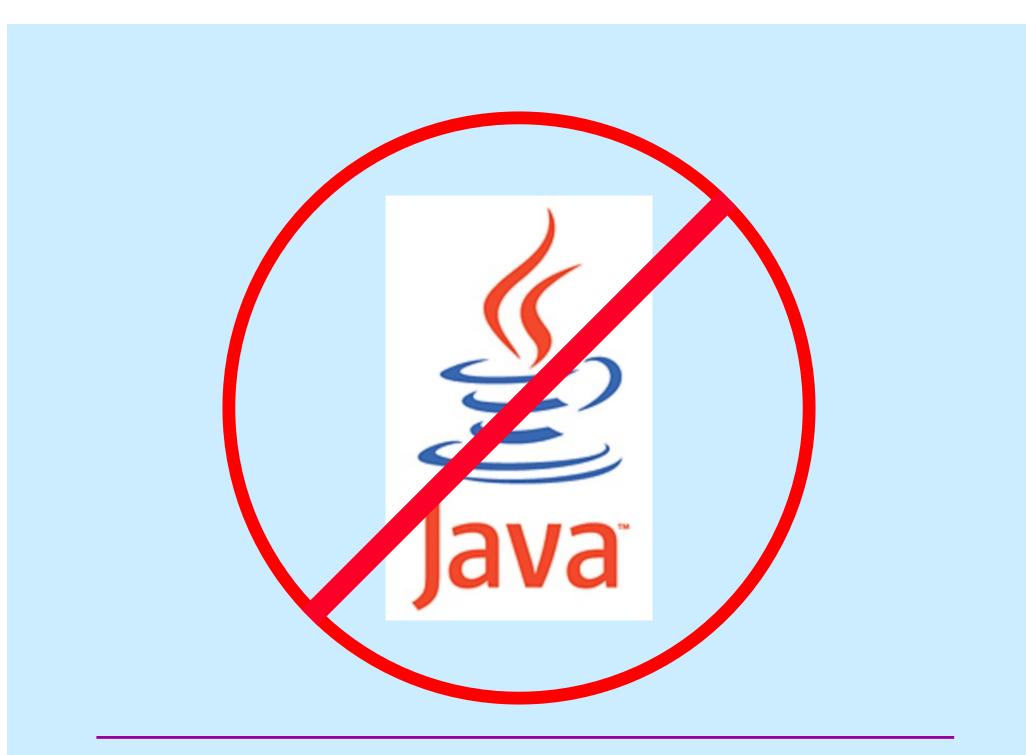

**CS33 Intro to Computer Systems** 

#### If Programming Languages Were Cars ...

#### Java would be an SUV

- automatic transmission
- stay-in-lane technology
- adaptive cruise control
- predictive braking
- gets you where you want to go
  - » safe
  - » boring

#### Pyret would be a Tesla

- you drive it like an SUV
  - » (avoid autopilot)
  - » definitely cooler
  - » but limited range

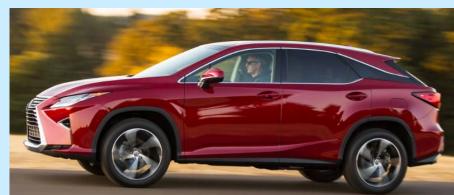

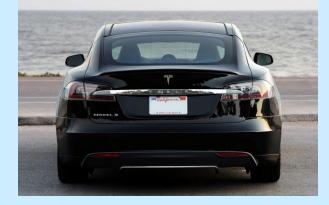

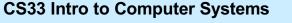

#### If Programming Languages Were Cars ...

- C would be a sports car
  - manual everything
  - dangerous
  - -fun
  - you really need to know what you're doing!

I-13

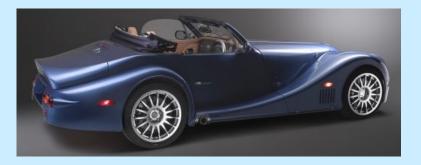

Copyright © 2022 Thomas W. Doeppner. All rights reserved.

### U-Turn Algorithm (Java and Pyret Version)

- 1. Switch on turn signal
- 2. Slow down to less than 3 mph
- 3. Check for oncoming traffic
- 4. Press the accelerator lightly while turning the steering wheel pretty far in the direction you want to turn
- 5. Lift your foot off the accelerator and coast through the turn; press accelerator lightly as needed
- 6. Enter your new lane and begin driving

#### U-Turn Algorithm (C Version)

- 1. Enter turn at 30 mph in second gear
- 2. Position left hand on steering wheel so you can quickly turn it one full circle
- 3. Ease off accelerator; fully depress clutch
- 4. Quickly turn steering wheel either left or right as far as possible
- 5. A split second after starting turn, pull hard on handbrake, locking rear wheels
- 6. As car (rapidly) rotates, restore steering wheel to straight-ahead position and shift to first gear
- 7. When car has completed 180° turn, release handbrake and clutch, fully depress accelerator

# History of C

- Early 1960s: CPL (Combined Programming Language)
  - developed at Cambridge University and University of London
- 1966: BCPL (Basic CPL): simplified CPL
  - intended for systems programming
- 1969: B: simplified BCPL (stripped down so its compiler would run on minicomputer)
  - used to implement earliest Unix
- Early 1970s: C: expanded from B
  - motivation: they wanted to play "Space Travel" on minicomputer
  - used to implement all subsequent Unix OSes

**CS33 Intro to Computer Systems** 

# More History of C

- 1978: Textbook by Brian Kernighan and Dennis Ritchie (K&R), 1<sup>st</sup> edition, published
  - de facto standard for the language
- 1989: ANSI C specification (ANSI C)
  - 1988: K&R, 2<sup>nd</sup> edition, published, based on draft of ANSI C
- 1990: ISO C specification (C90)
  - essentially ANSI C
- 1999: Revised ISO C specification (C99)
- 2011: Further revised ISO C specification (C11)
  - not widely used

# **CS 33**

#### Introduction to C

**CS33 Intro to Computer Systems** 

Copyright © 2022 Thomas W. Doeppner. All rights reserved.

I–18

# A C Program

```
int main() {
    printf("Hello world!\n");
    return 0;
```

}

# **Compiling and Running It**

| \$ ls        |             |         |  |  |
|--------------|-------------|---------|--|--|
| hello.c      |             |         |  |  |
| \$ gcc hello | • C         |         |  |  |
| \$ ls        |             |         |  |  |
| a.out        | hello.c     |         |  |  |
| \$ ./a.out   |             |         |  |  |
| Hello world  | !           |         |  |  |
| \$ gcc -o he | llo hello.c |         |  |  |
| \$ ls        |             |         |  |  |
| a.out        | hello       | hello.c |  |  |
| \$./hello    |             |         |  |  |
| Hello world! |             |         |  |  |
| \$           |             |         |  |  |
|              |             |         |  |  |

**CS33 Intro to Computer Systems** 

# What's gcc?

- gnu C compiler
  - it's actually a two-part script
    - » part one compiles files containing programs written in C (and certain other languages) into binary machine code (known as object code)
    - » part two takes the just-compiled object code and combines it with other object code from libraries to create an executable
      - the executable can be loaded into memory and run by the computer

#### gcc Flags

- gcc [-Wall] [-g] [-std=gnu99]
  - -Wall
    - » provide warnings about pretty much everything that might conceivably be objectionable
  - -g
    - » provide extra information in the object code, so that gdb (gnu debugger) can provide more informative debugging info
      - discussed in lab
  - -std=gnu99
    - » use the 1999 version of C syntax, rather than the 1990 version

#### **Declarations in C**

I-23

#### int main() {

int i;

float f;

char c;

return 0;

Types are promises – promises can be broken Types specify memory sizes – cannot be broken

**CS33 Intro to Computer Systems** 

Copyright © 2022 Thomas W. Doeppner. All rights reserved.

# **Declarations in C**

#### int main() {

int i;

float f;

char c;

return 0;

Declarations reserve memory space – where?

#### Local variables can be uninitialized

– junk

I-24

- whatever was there before

#### **Declarations in C**

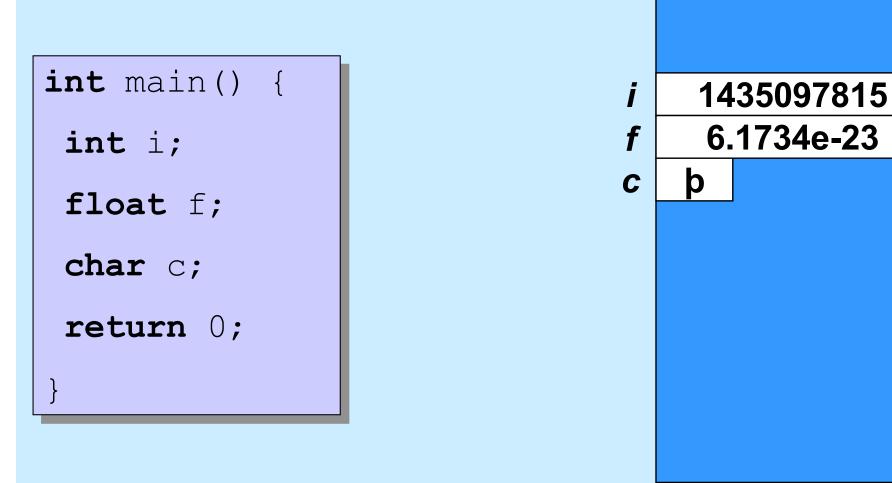

**CS33 Intro to Computer Systems** 

I-25

#### **Using Variables**

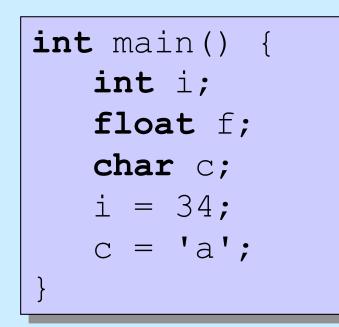

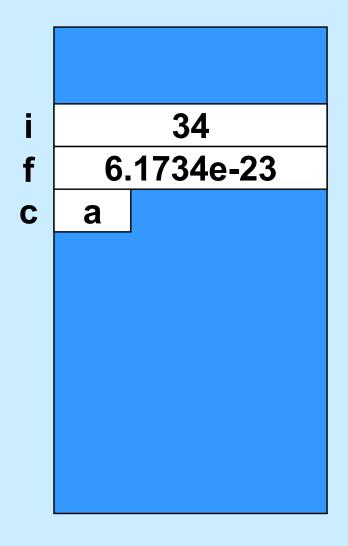

**CS33 Intro to Computer Systems** 

**I–26** 

| <pre>int main() {     int i;</pre>                         |                          |
|------------------------------------------------------------|--------------------------|
| <pre>float f; char c; i = 34; c = 'a';</pre>               | \$ ./a.out<br>34<br>34 a |
| <pre>printf("%d\n",i);     printf("%d\t%c\n",i,c); }</pre> |                          |

I–27

```
int main() {
    ...
    printf("%d\t%c\n",i,c);
```

| \$ | ./a.out |  |
|----|---------|--|
| 34 | a       |  |

#### **Two parts**

- formatting instructions
- arguments

**I**–29

int main() { ... printf("%d\t%c\n",i,c);

./a.out \$ 34 а

#### **Formatting instructions**

- Special characters
  - \n : newline
  - \t ∶tab
  - \b : backspace
  - \" : double quote
  - \\ : backslash

#### **Formatting instructions**

- Types of arguments
  - %d: integer

- %f: floating-point number
- %c: character

int main() {

...

```
printf("%6d%3c",i,c);
```

\$ ./a.out 34 a

#### **Formatting instructions**

- %6d: decimal integer at least 6 characters wide
- %6f: floating point at least 6 characters wide
- %6.2f: floating point at least 6 wide, 2 after the decimal point

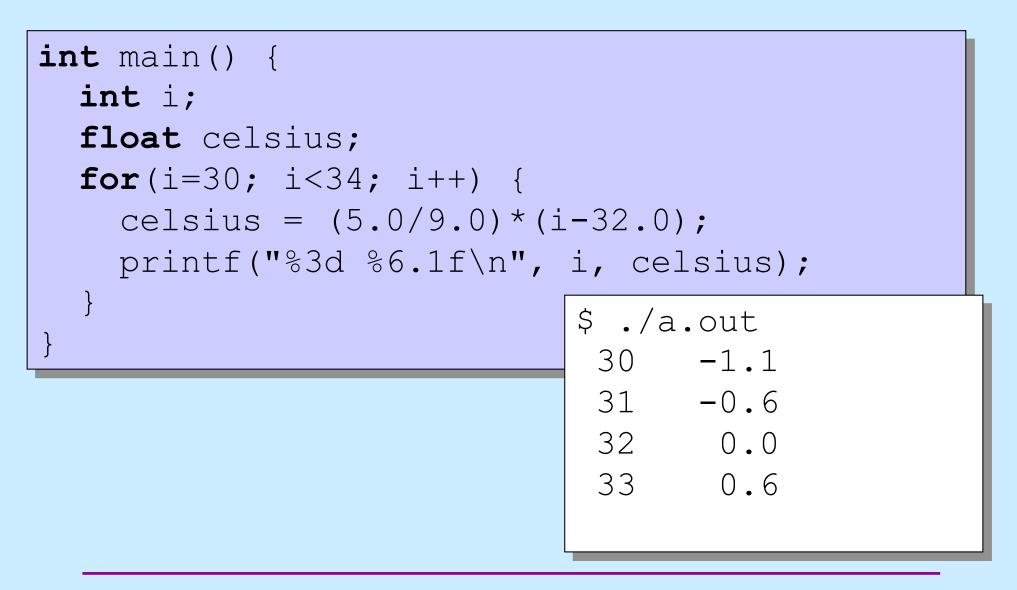

**CS33 Intro to Computer Systems** 

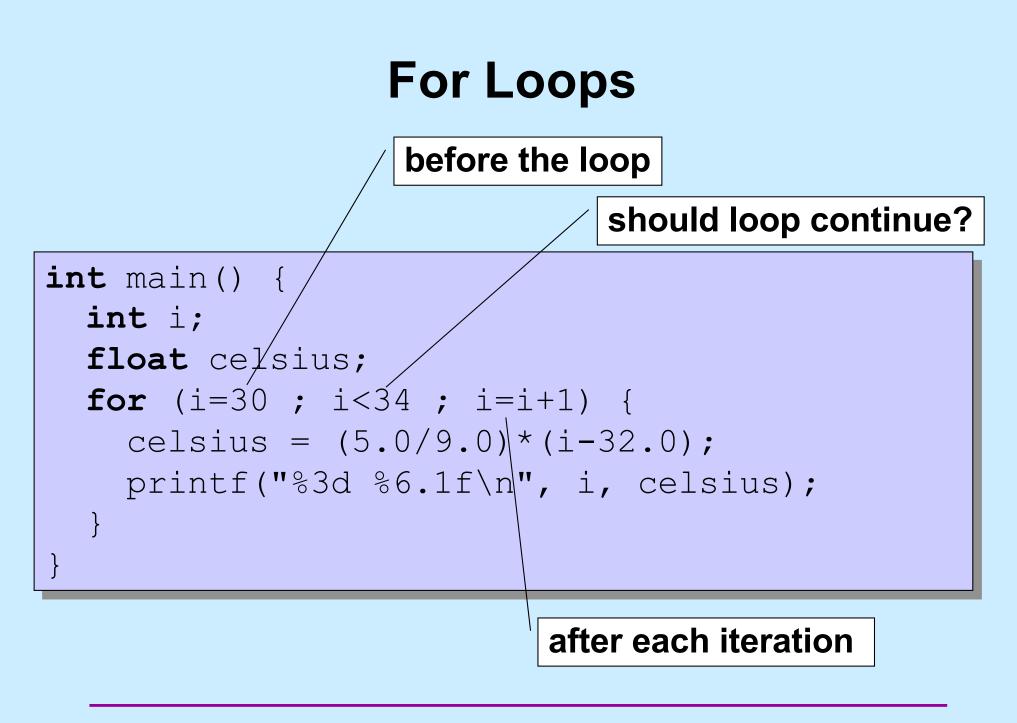

I-33

**CS33 Intro to Computer Systems** 

Copyright © 2022 Thomas W. Doeppner. All rights reserved.

# **Some Primitive Data Types**

#### char

a single byte: interpreted as either an 8-bit integer or a character
 short

- integer: 16 bits

#### int

- integer: 16 bits or 32 bits (implementation dependent)

#### long

- integer: either 32 bits or 64 bits, depending on the architecture

I-34

#### long long

- integer: 64 bits

#### float

single-precision floating point

#### double

double-precision floating point

**CS33 Intro to Computer Systems** 

#### What is the size of my int?

```
int main() {
    int i;
    printf("%d\n", sizeof(i));
```

```
$ ./a.out
4
```

#### sizeof

- returns the size of a variable in bytes
- very very very very very important function in C

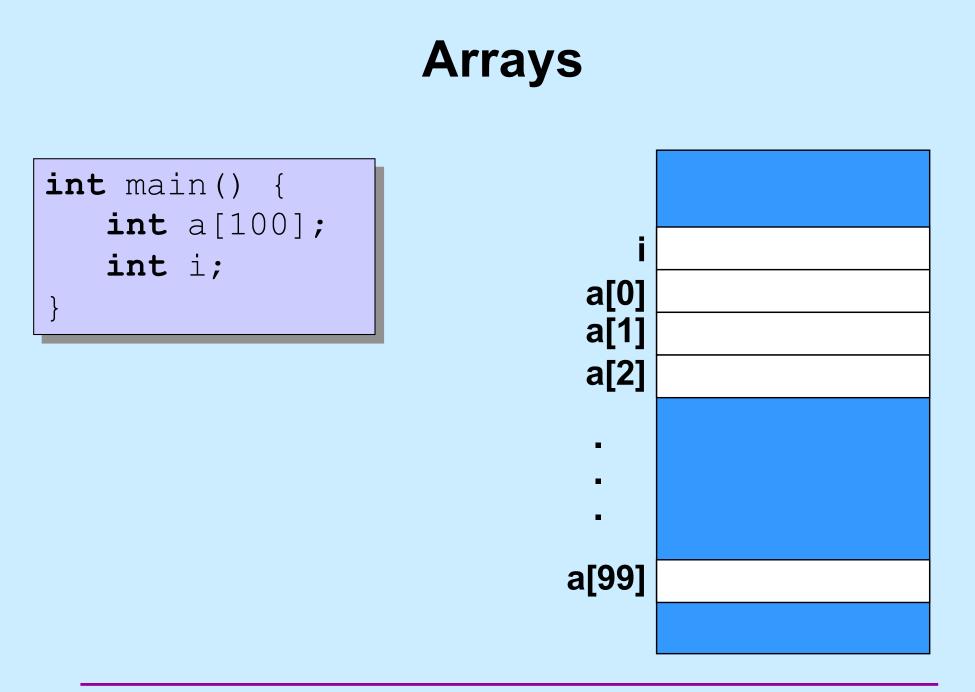

**CS33 Intro to Computer Systems** 

I-36

## Arrays

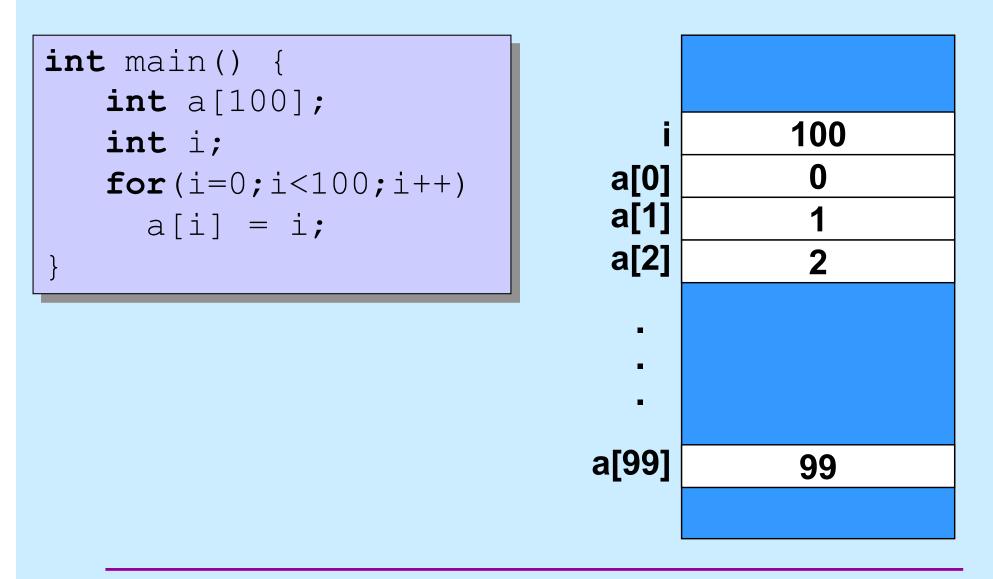

I-37

**CS33 Intro to Computer Systems** 

## **Array Bounds**

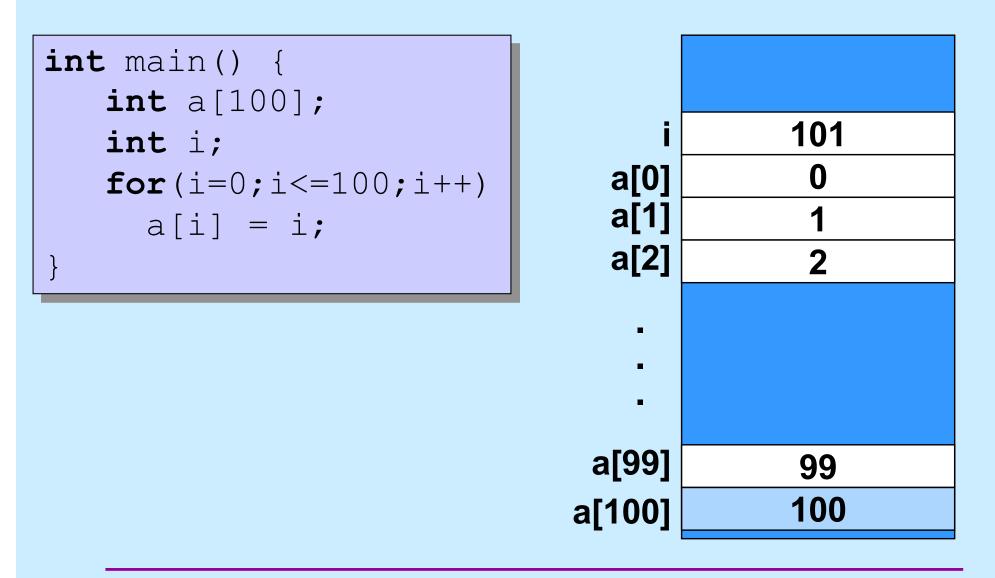

**CS33 Intro to Computer Systems** 

## Arrays in C

### C Arrays = Storage + Indexing

- no bounds checking
- no initialization

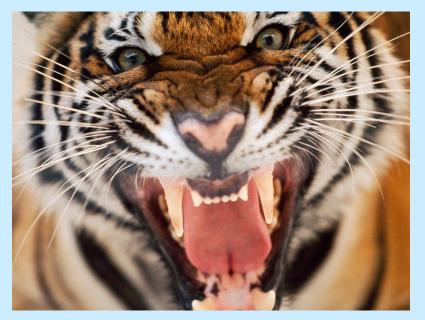

### WELCOME TO THE JUNGLE

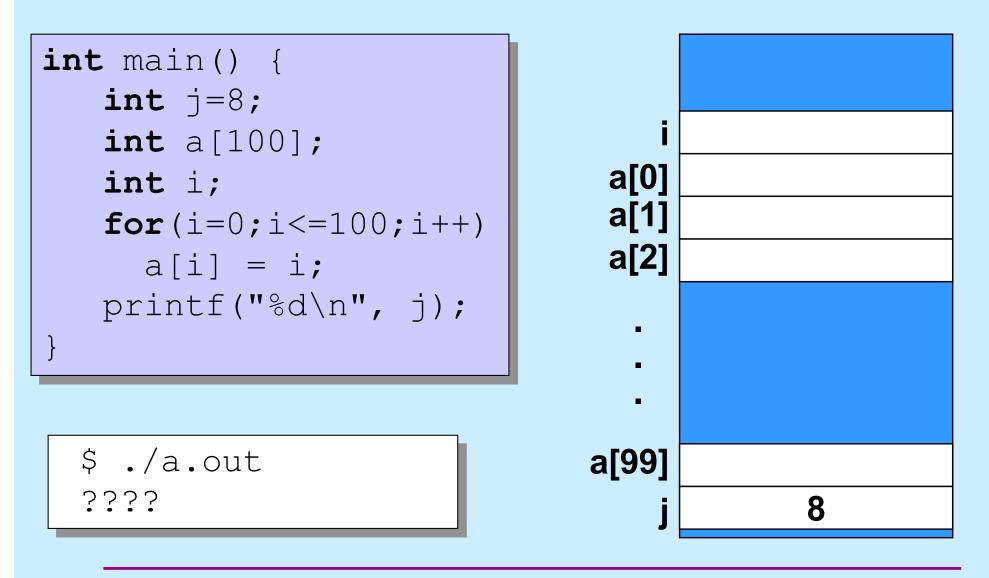

**CS33 Intro to Computer Systems** 

# Quiz 1

- What is printed for the value of j when the program is run?
  - a) 0
  - b) 8
  - c) 100
  - d) indeterminate

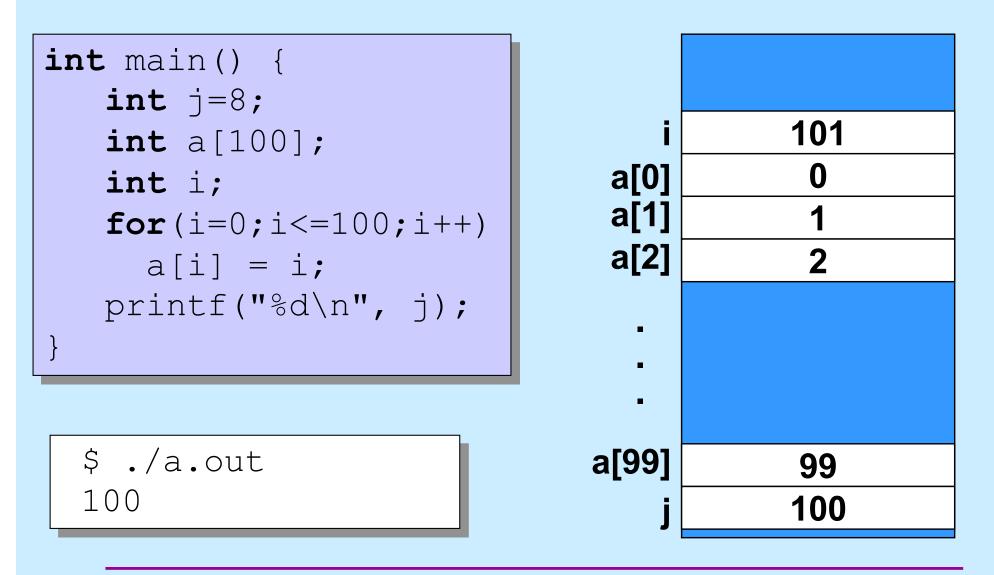

**I**-42

**CS33 Intro to Computer Systems** 

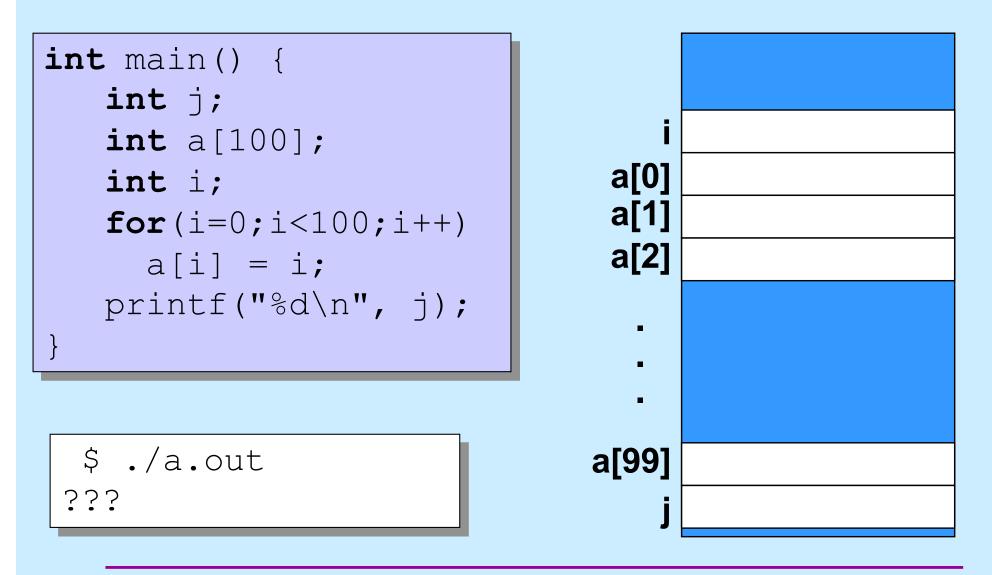

**CS33 Intro to Computer Systems** 

# Quiz 2

- What is printed for the value of j when the program is run?
  - a) 0
  - b) 8
  - c) 100
  - d) indeterminate

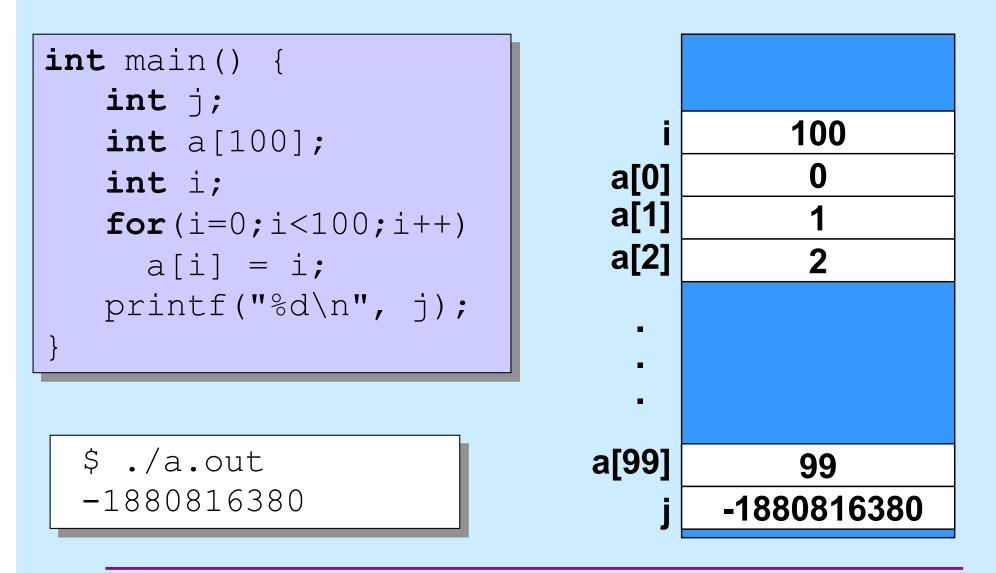

I-45

**CS33 Intro to Computer Systems** 

```
int main() {
    int a[100];
    int i;
    a[-3] = 25;
    printf("%d\n", a[-3]);
```

```
$ ./a.out
25
```

**CS33 Intro to Computer Systems** 

**I-46** 

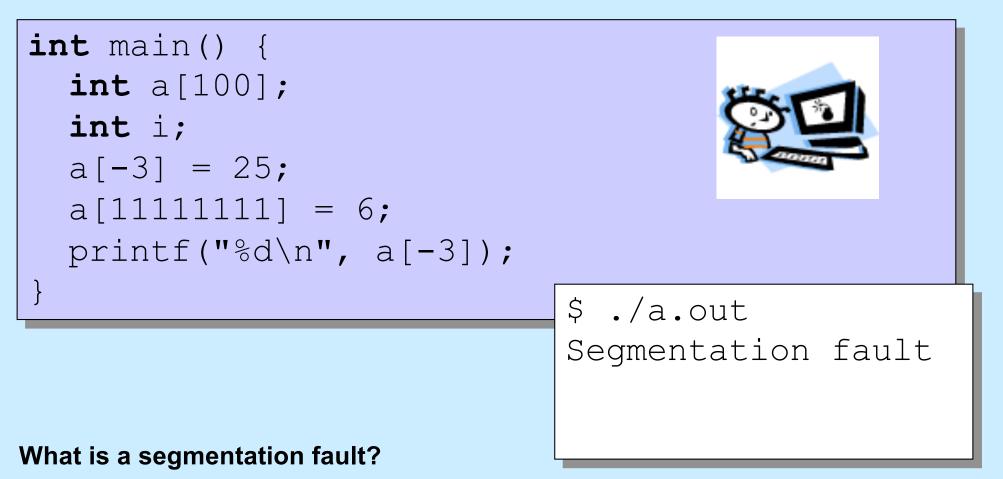

I-47

attempted access to an invalid memory location

# **Function Definitions**

```
int main() {
  printf("%d\n", fact(5));
  return 0;
}
int fact(int i) {
  int k;
  int res;
  for(res=1, k=1; k<=i; k++)
    res = res * k;
  return res;
```

main

- is just another function
- starts the program

### **All functions**

have a return type

# **Compiling It**

```
$ gcc -o fact fact.c
$ ./fact
120
```

## **Function Definitions**

**I**–50

```
int main() {
  printf("%f\n", fact(5));
  return 0;
}
float fact(int i) {
  int k;
  float res;
  for (res=1, k=1; k<=i; k++)</pre>
    res = res * k;
  return res;
```

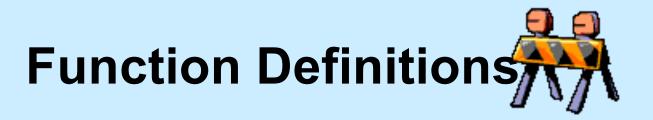

\$ gcc -o fact fact.c main.c:27: warning: type mismatch with previous implicit declaration main.c:23: warning: previous implicit declaration of 'fact' main.c:27: warning: 'fact' was previously implicitly declared to return 'int'

I-51

\$ ./fact 1079902208

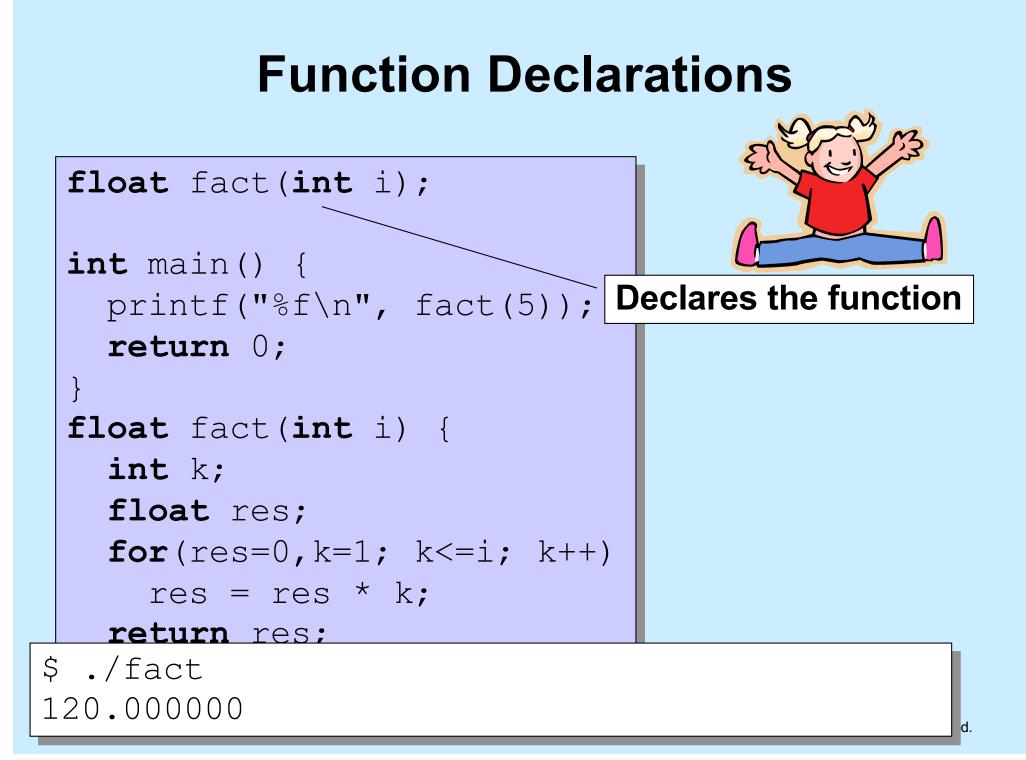

### **Methods**

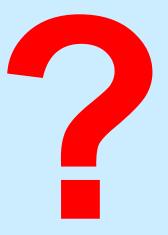

I-53

- C has functions
- Java has methods
  - methods implicitly refer to objects
  - C doesn't have objects
- Don't use the "M" word
  - it's just wrong

**CS33 Intro to Computer Systems** 

# Swapping

### Write a function to swap two ints

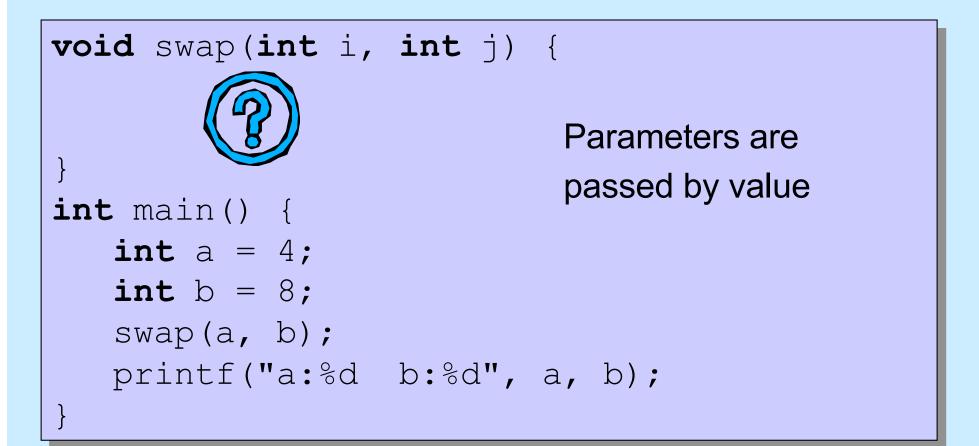

# Swapping

### Write a function to swap two ints

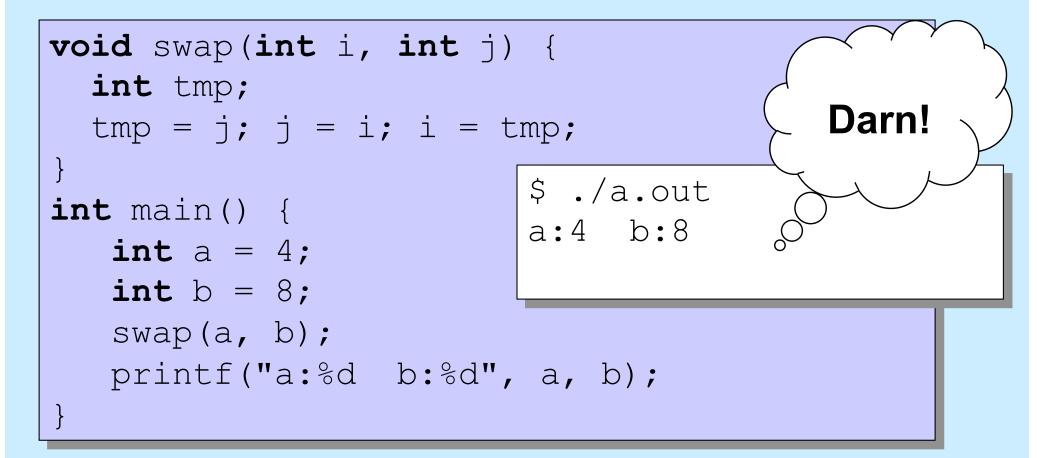

# Why "pass by value"?

Fortran, for example, passes parameters "by reference"

**I-56** 

 Early implementations had the following problem (shown with C syntax):

```
int main() {
   function(2);
   printf("%d\n", 2);
}
void function(int x) {
   x = 3;
}
```

\$ ./a.out 3

### **Variables and Memory**

### What does

int x;
do?

• It tells the compiler:

I want *x* to be the name of an area of memory that's big enough to hold an *int*.

### What's memory?

CS33 Intro to Computer Systems

# Industry Partners Program (IPP)

- Find and apply for jobs and internships in CS
- Learn about IPP member companies via tech talks
- Attend resumé reviews with industry professionals
- https://cs.brown.edu/about/partners
- To sign up for notifications about upcoming events:
   <u>http://bit.ly/brownipp</u>

 $I_{-58}$ 

Questions? Contact Lauren\_Clarke@brown.edu